# **DREADED R2D2**

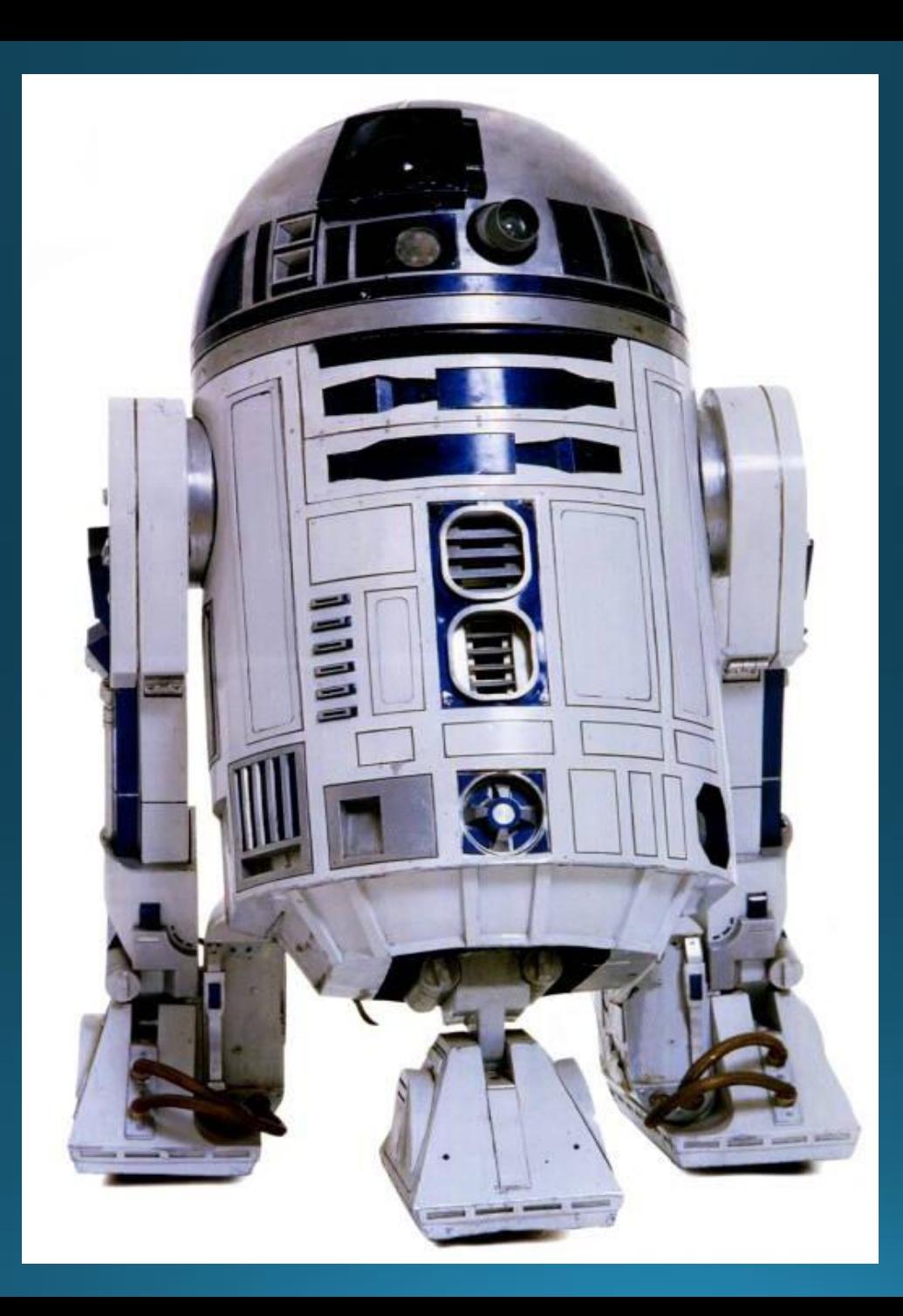

The "RST" Signal Reporting System READABILITY 1-Unreadable. 2-Barely readable, occasional words distinguishable. 3-Readable with considerable difficulty. 4-Readable with practically no difficulty. 5-Perfectly readable.

SIGNAL STRENGTH 1-Faint signals barely perceptible. 2-Very weak signals. 3-Weak signals. 4-Fair signals. 5-Fairly good signals. 6-Good signals. 7-Moderately strong signals. 8-Strong signals. 9-Extremely strong signals.

### Agenda

**DSTAR Hotspot**

- **Why Hotspot**
- **What is It and Alternatives**

**Raspberry Pi and DVMega Hotspot**

- **What is it?**
- **Software**

**What do I need?**

**More Info, where to get one**

**Demo – creating a DVMega Hotspot**

**DSTAR on HF**

### Why Hotspot?

- **There's no repeater in my neighborhood**
- **What to do when traveling? I'm visiting ??**
- **In vehicle with cell phone hotspot (coverage gap)**
- **Short range emergency communications**
- **I don't want to tie up the local repeater talking to ….**
- **My local repeater doesn't allow re-linking to REFxx**
- **My repeater doesn't allow linking!**

#### System Diagram

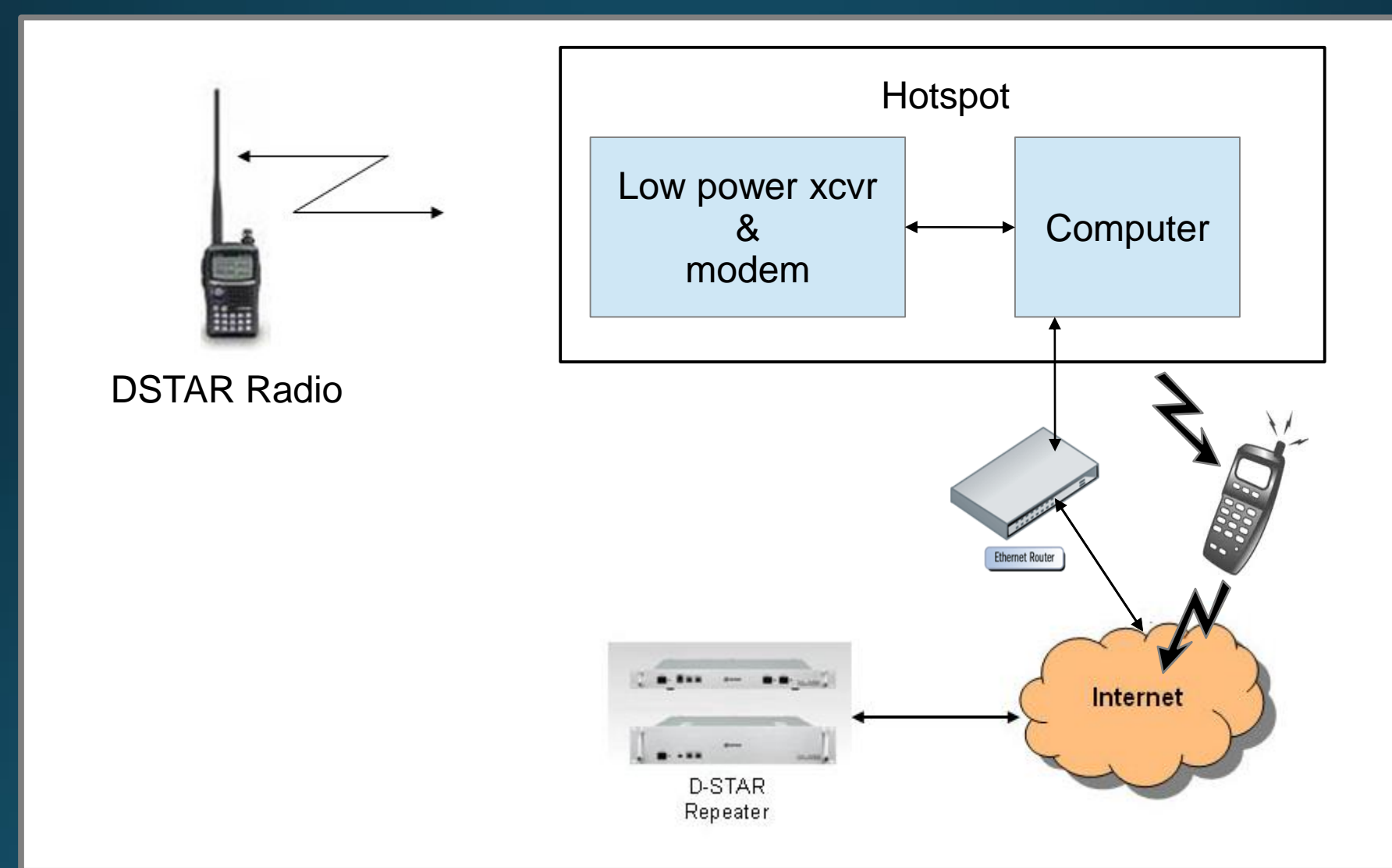

### DV Access Point Dongle

#### • Normal connection to DVAP is a PC, Laptop or Netbook (bulky) with Internet connection

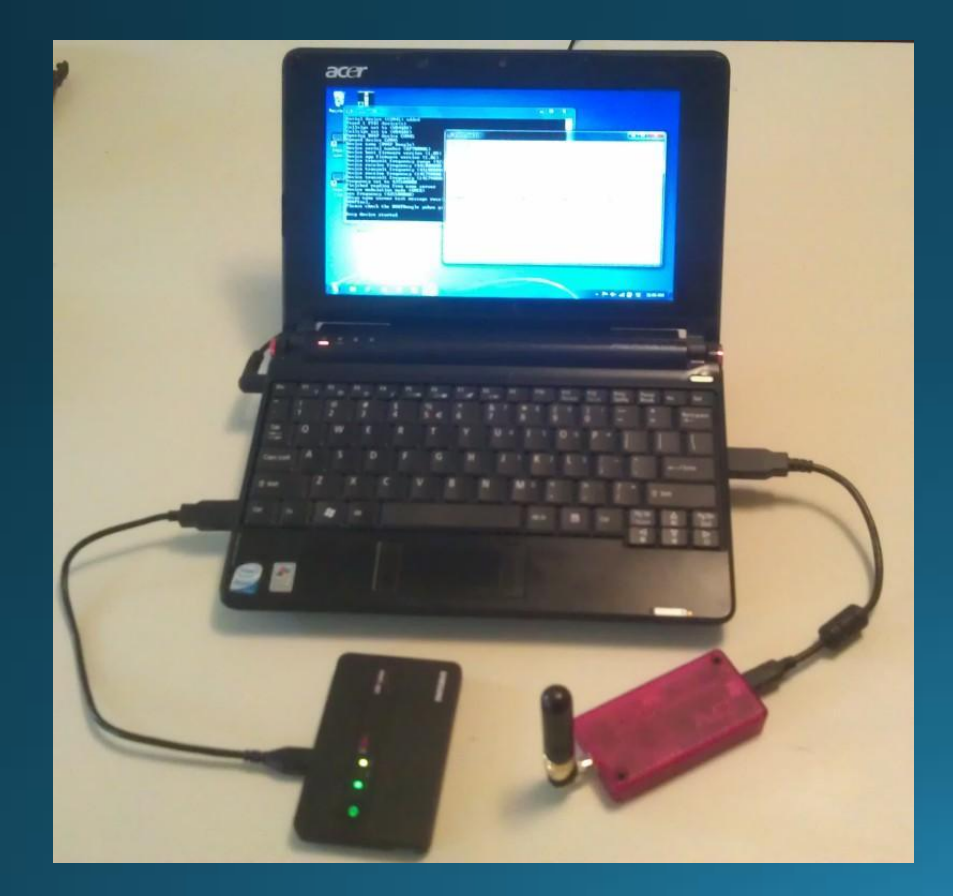

144 or 440 MHz models Available from ham suppliers ~\$240 - \$270

#### Needed

PC or Mac with 1.6+GHz CPU MS Win,Mac OS, Linux 1GB RAM USB 2 port Internet (DSL, Cable, 3G) DVAPTool Software

### Homebrew DVAP Package

Pelican 1050 or 1060 Case

USB Charger/5VDC Supply Anker 10,000 mAH or

USB Adapter (120VAC to 5V USB)

Micro-USB Cable

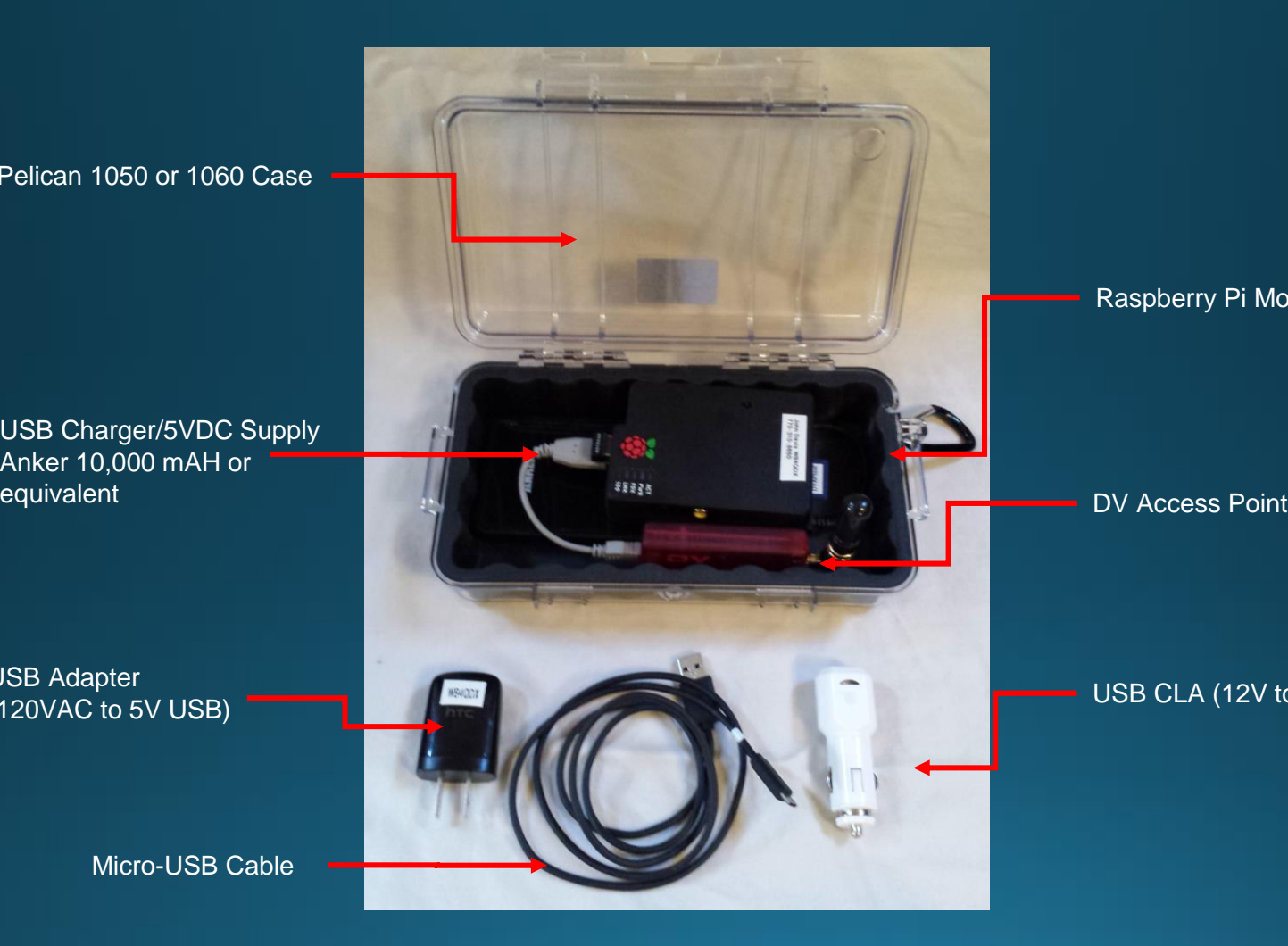

Raspberry Pi Model B

USB CLA (12V to 5V USB)

### Digital-Ham Access Point (D-HAP)

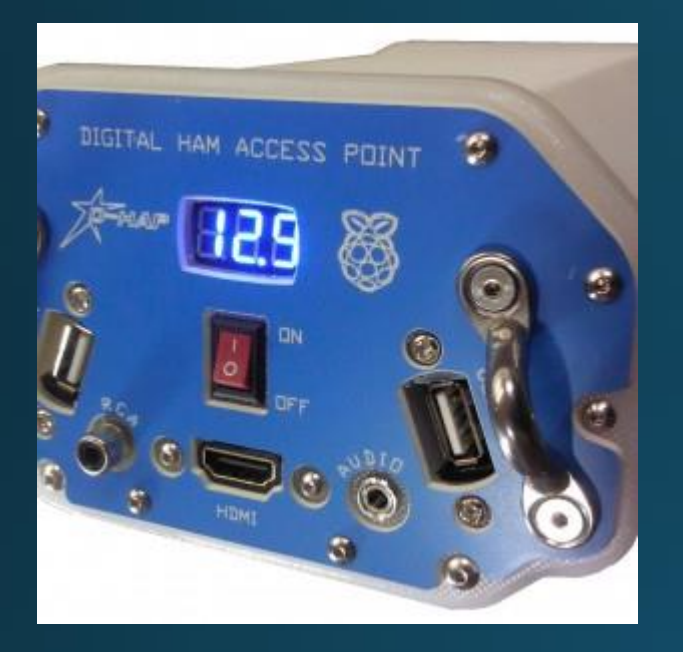

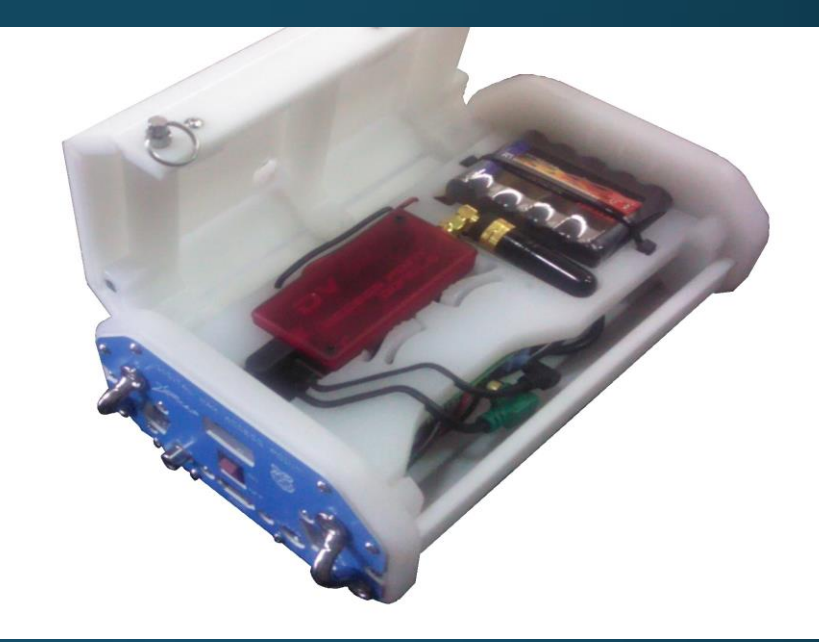

• Commercially available from Hardened Power Systems <http://www.portableuniversalpower.com/DHAP.htm>

• *User supplies DVAP (2m or 70cm)*

**Raspberry Pi 24Ah NiMH battery DVAP Dongle USB/ Wifi ~\$300-\$365 + DVAP**

### DVMega Dstar Hotspot

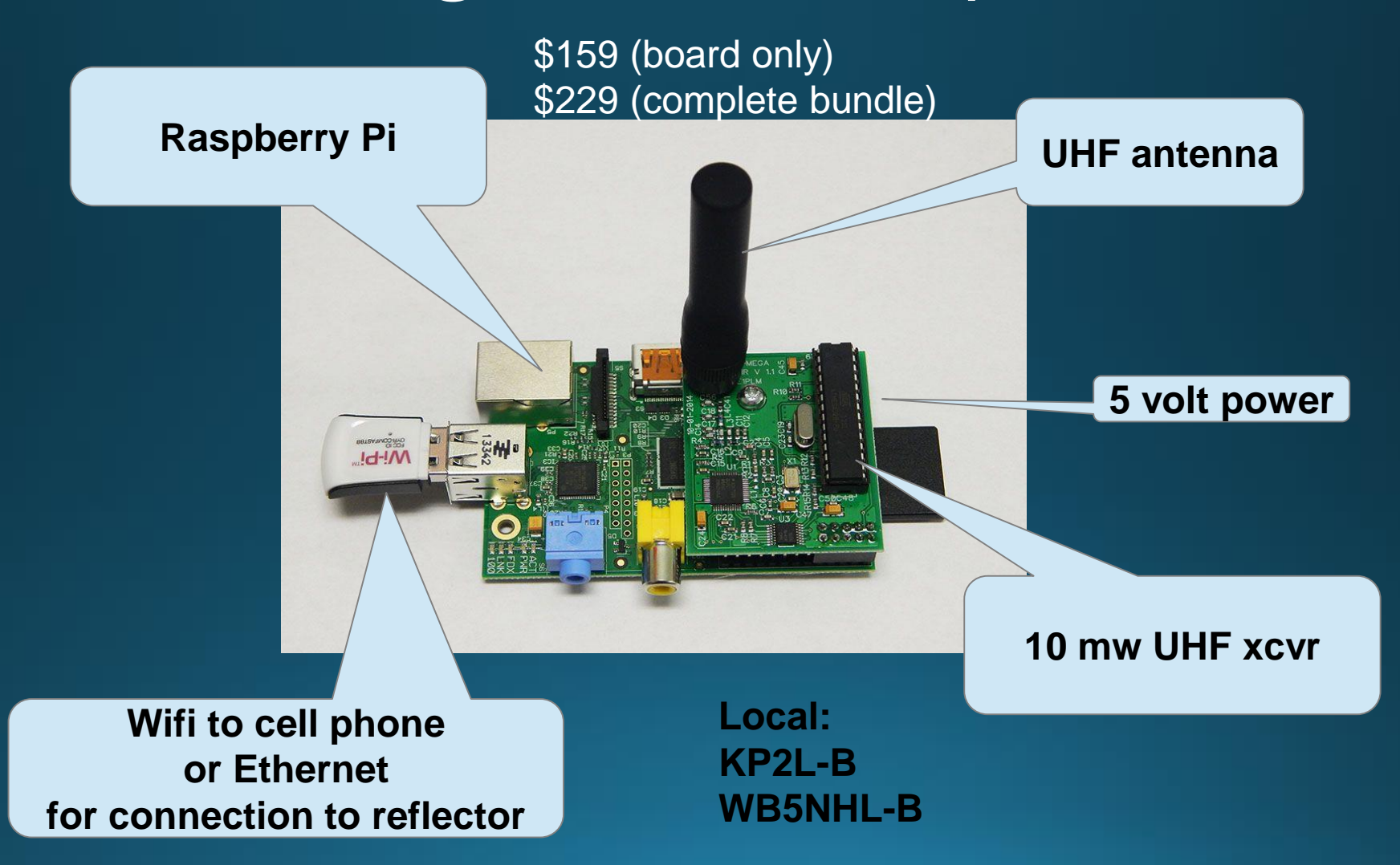

### Software

- Plain Raspberry Pi Linux variants
	- Raspbian "wheezy" version of Debian linux
- DSTAR Hotspot SDcard Images
	- DSTAR Commander
	- Maryland DSTAR

### What Else Do You Need

**AC → 5v, 1 amp minimum USB charger OR**

– **5v Li Ion/Polymer power pack** 

**SDcard > 4 Gb, bigger the better (µSDcard or SDcard)**

**Download & write DSTAR image**

**UHF antenna with male SMA connector**

**Ethernet or Wifi dongle??**

**Software configuration only???**

- **HDMI video ( TV or computer terminal, HDMI ->DVI cable)**
- **Component video, aka old TV**
- **No VGA!**
- **AC-powered!! USB hub - Keyboard, mouse, etc**

### Radio Programming

Nearly identical to normal repeater i.e. CQCQCQ, I,L,U

. Simplex

#### OTA commands for REBOOT, SHUTDOWN, others

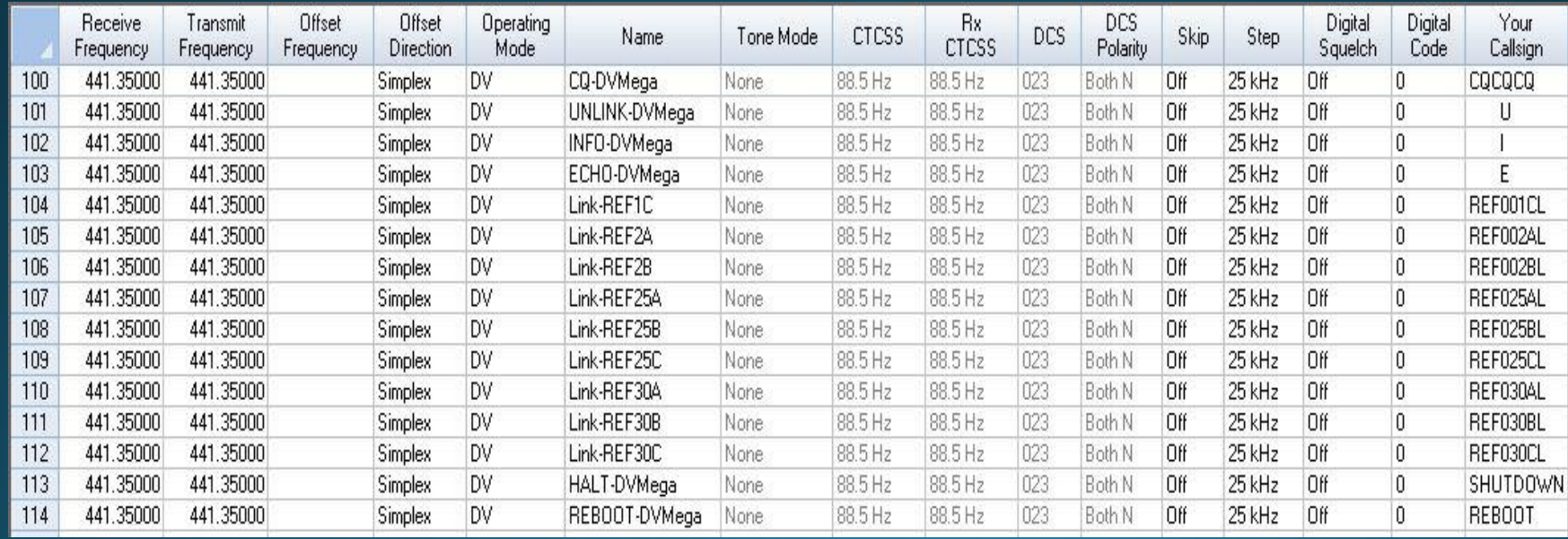

### ircDDB Remote Control – Android App

*ircDDB* 

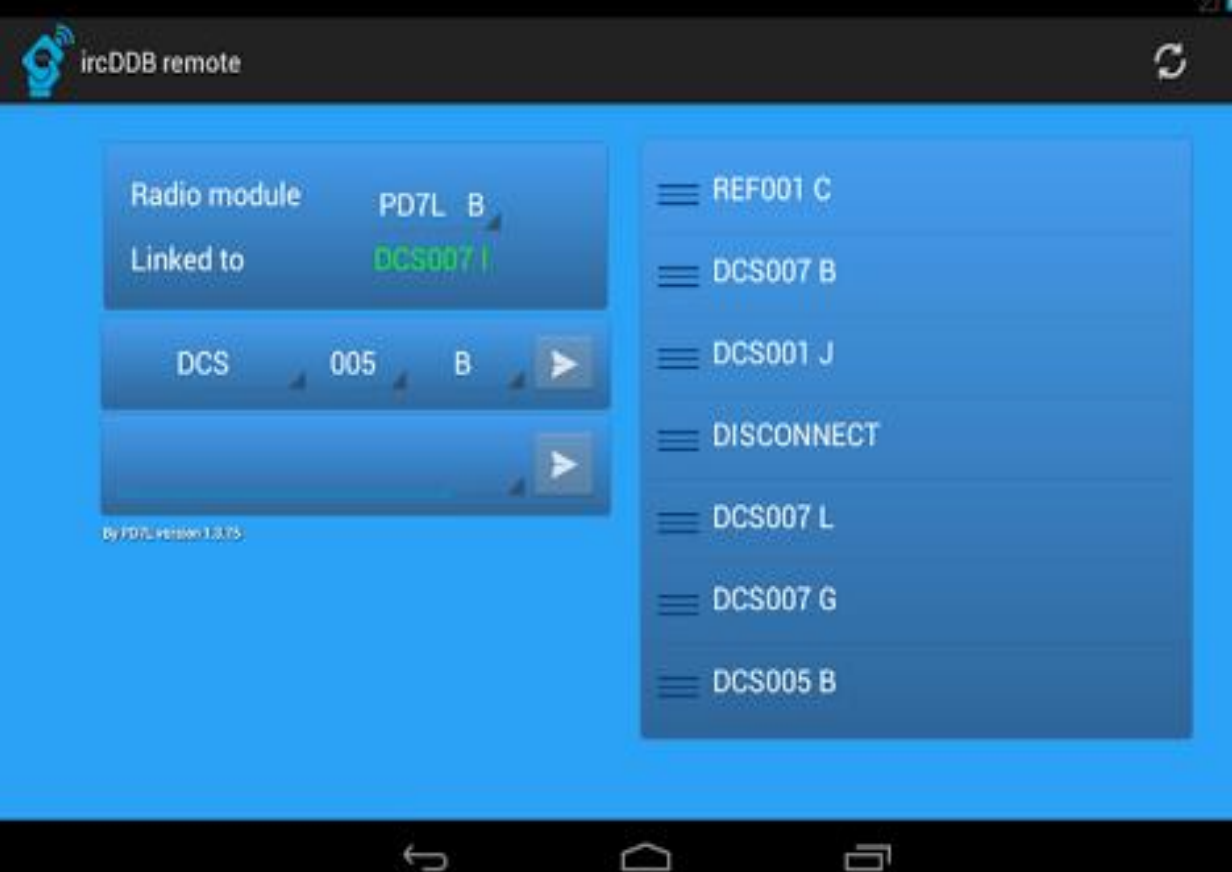

#### **How Can I Get One (Hotspot)?**

DVAP Dongle ~\$250 (DX Engr, HRO, Gigaparts, AES) D-HAP ~\$300 + DVAP Dongle (Hardened Power Systems Inc.) Gigaparts ~\$229 (DV Mega bundle, ready for s/w install) Raspberry Pi and Accessories (both B and B+ versions) • Adafruit (\$39.95) -good site for prototyping

• MCM Electronics (\$35.00)

### **More Info?**

#### Raspberry Pi Books

Getting Started with Raspberry Pi

#### Raspberry Pi on the Web

http://www.raspberrypi.org/quick-start-guide **Quick Start Guide** Quick Start Guide http://www.scoop.it/t/raspberry-pi Raspberry Pi News http://www.themagpi.com/ Great Free Mag On-line!!

#### **Win32DiskImager**

http://sourceforge.net/projects/win32diskimager/

Raspberry Pi User Guide

### DSTAR Info

#### **Everything DSTAR**

**http://proficia.com/tampadstar/Newbies\_Guide\_to\_D-Star.pdf \* http://arvideonews.com/otherstuff/Repeaters\_from\_A\_to\_D\_by\_KN4AQ.pdf http://proficia.com/tampadstar/Gateway\_cert\_training.pdf \* http://www.dstarinfo.com/**

#### **DV Mega**

**DSTAR Cdr**

**http://w6kd.boards.net/board/4/dstar-commander-g4klx-support-discussion Maryland DSTAR** 

**http://maryland-dstar.org/html/raspiberry.html**

\*Thanks Tampa DSTAR

#### Demo

#### DSTAR Commander

- . SDcard image downloaded from DX Commander site
- Written to SDcard with Win32DiskImager
- Use "traditional image setup"
	- Easier to see configuration items
	- Nearly identical to Maryland DSTAR

#### Questions:

- WB5NHL@ARRL.NET
- KP2L@ARRL.NET

## D-STAR on HF

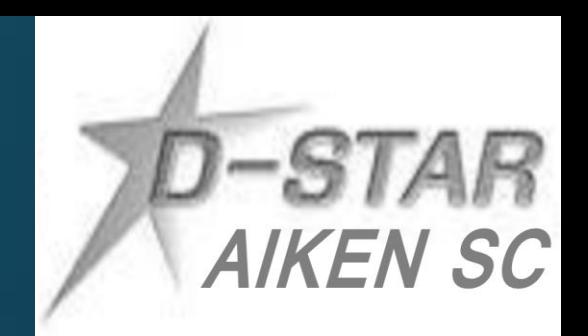

- Icom IC-7100 and IC-9100 are both DV capable on HF
- Other ICOM, YAESU AND KENWOODs with 6 pin DATA ports can be made DV capable with STAR board and DVDongle
- Operates at similar bandwidth to AM 6.2khz
- D-STAR HF net now operating six times a week
- Net info at <http://www.dstarinfo.com/DSTARHFNet.aspx>

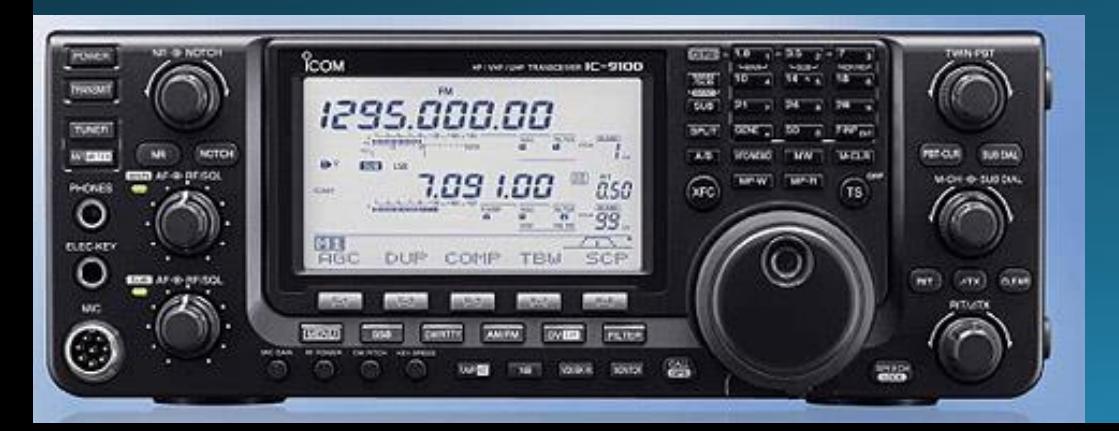

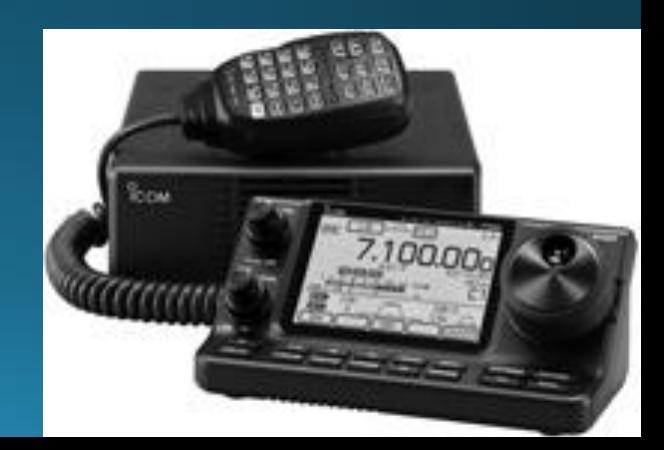

#### D-STAR on HF **International DSTAR HF Testing Net –**

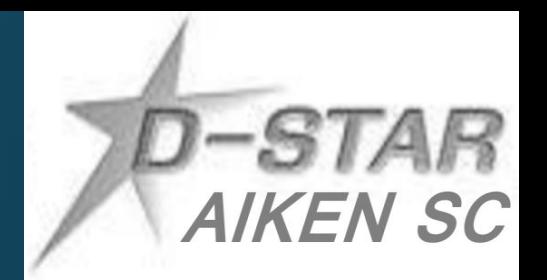

- Routinely have two way communications coast to coast, to Canada, Europe and Australia. We have had two way contacts to Japan. And have been heard in South Africa
- We are on each band only for 5 min
- MONITOR REF030C to coordinate
- Do not want to step on any AM or SSB activity
- Use web page to keep track <http://hf.dstar-relay.net/>
- Check-in to this web site anytime 24/7 to find a DSTAR HF Ham
- FREE FORM **PRENET** for 30 min. before the start of the scheduled NET.
- See hw to do DSTAR HF with an ICOM at<http://www.youtube.com/watch?v=oGF-qkdoid4>

**International DSTAR HF DV Testing Net – Saturday PM 7:00 E (2400Z) Sunday AM 10:00 E (1500Z Sunday)(Spend more time on each open band, and start on 80 m) Sunday PM 7:00 E (2400Z) Tuesday and Thurs night at 8:30pm E (0130Z Wed and Fri) WED nite, at 8:00pm E (0100Z Thursday)<<<NEW START TIME**

h:00 - h:05 6 mtrs  $51.180$  DV for 5 mins h:05 - h:10 10 mtrs 29.480 DV for 5 mins h:10 - h:15 12 mtrs 24.938 DV for 5 mins h:15 - h:20 15 mtrs 21.380 DV for 5 mins  $h:20 - h:25$  17 mtrs 18.148 DV for 5 mins h:25 - h:30 20 mtrs 14.320 DV for 5 mins  $h:$ 30 -  $h:$ 35 40 mtrs 7.285 (or another open freq) h: $35 - h$ :40 75 mtrs  $3.880$  DV for 5 mins Backup is around  $3.730$ 

NCS check the freq ahead of time, don't step on anyone 3KC up/down

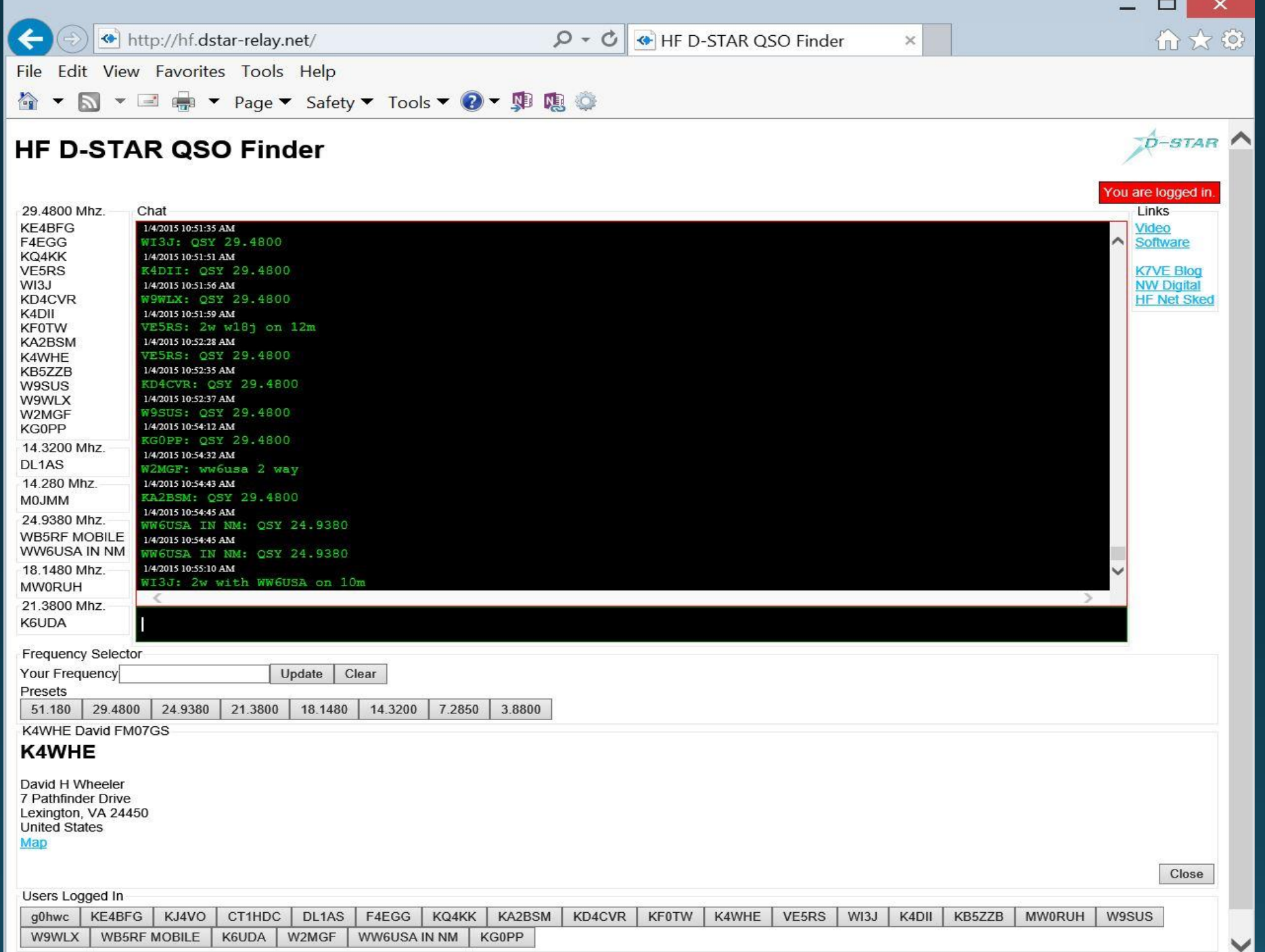